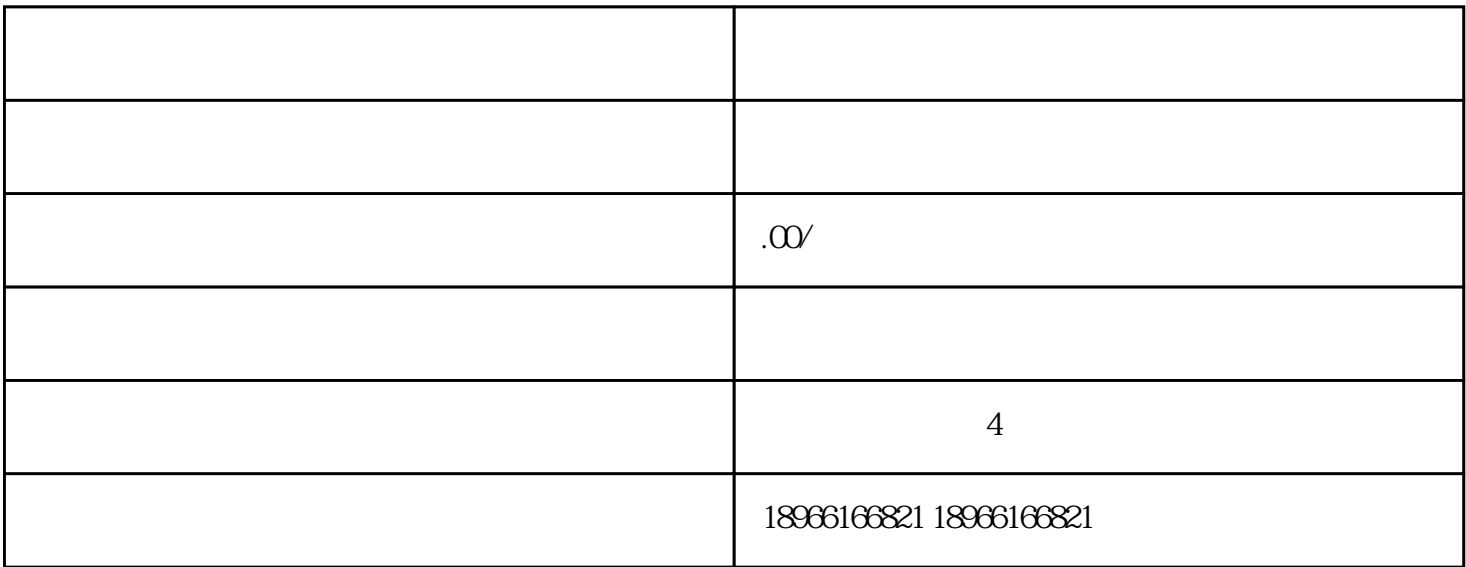

**Jewelry &** Watches--Necklaces & Pendants<br>
2 的时候就可以把它用上。2、 看速卖通买家模块搜索框打开速卖通买家模块的搜索框,比如你搜glove gloves leather gloves states and the property of the property of the state  $3$ leather gloves, when the state and  $\mathcal{R}$  $\frac{u}{\sqrt{2}}$  , we can achieve the system in  $\frac{u}{\sqrt{2}}$  $7 \quad 30$  $necklaces for women$  and  $100$ 

 $\zeta$ 

 $1$ 

人能和理解。<br>在标题的过程中,在标题的选择中,在标题的选择中,经过可以参考。

, and the system system  $\alpha$